# **CSVtoJDBC**

### **Overview**

Method used to transfer from a CSV file to a database. This database could then be harvested from by using the [JDBCFetch](https://wiki.lyrasis.org/display/VIVO/JDBCFetch) process.

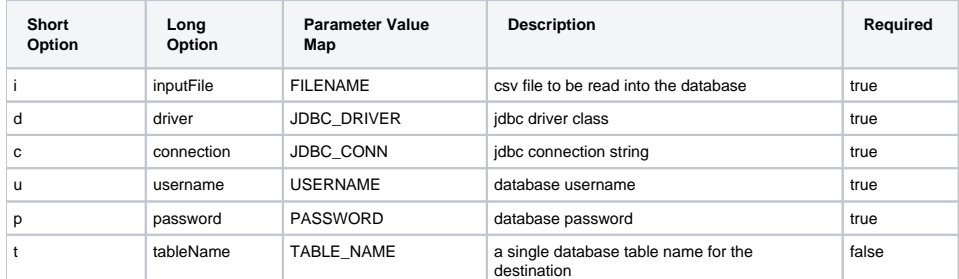

### Usage

#### Define Alias

CSVtoJDBC="java \$OPTS -Dprocess-task=CSVtoJDBC org.vivoweb.harvester.util.CSVtoJDBC"

#### Invocation

\$CSVtoJDBC -i people.csv -X config/database-connection.xml

Here the people.csv is to be put into the database connection described in the database-connection.xml

\$CSVtoJDBC -i people.csv -d net.sourceforge.jtds.jdbc.Driver -c jdbc:jtds:sqlserver://01.255.01.01/DATA -u USERNAME -p PASSWORD

### Methods

This class externalizes an already available function of the H2 libraries to turn CSV data into database data. This implementation does put the data into any jdbc database.

### Expected CSV format

```
Header1, Header2, Header3, Header4, Header5, Header6
Data1.1, Data1.2,, Data1.4, Data1.5, Data1.6
Data2.1, Data2.2, Data2.3, Data2.4, Data2.5, Data2.6
Data3.1, Data3.2, Data3.3, Data3.4, Data3.5, Data3.6
Data4.1, Data4.2, Data4.3, Data4.4, Data4.5, Data4.6
```
Becomes a table named for the value in the -t flag

```
+-------+--------+--------+--------+--------+--------+
|Header1| Header2| Header3| Header4| Header5| Header6|
+-------+--------+--------+--------+--------+--------+
|Data1.1| Data1.2| "null" | Data1.4| Data1.5| Data1.6|
|Data2.1| Data2.2| Data2.3| Data2.4| Data2.5| Data2.6|
|Data3.1| Data3.2| Data3.3| Data3.4| Data3.5| Data3.6|
|Data4.1| Data4.2| Data4.3| Data4.4| Data4.5| Data4.6|
```
**Note:** A string of "null" is actually placed in null data locations.

## Example Configuration file

```
<?xml version="1.0" encoding="UTF-8"?>
2 + 1 = - Copyright (c) 2010-2011 VIVO Harvester Team. For full list of contributors, please see the AUTHORS file 
provided.
  All rights reserved.
 This program and the accompanying materials are made available under the terms of the new BSD license which 
  accompanies this distribution, and is available at http://www.opensource.org/licenses/bsd-license.html
-->
<Task>
       \langle!--INPUT -->
       <Param name="inputFile">person.csv</Param> 
\leq ! -<% ===== PARAMETERS 
===== %>
<% The source relational database 
information: \frac{1}{2}\epsilon %
%>
<% <Param name="driver"> - A JDBC driver is a java class which handles the interface between the program and a 
given %>
<% database.The driver needs to exist within the classpath, for the program to be able to use 
it. \frac{2}{3}<\!EXAMPLES: %
\geq<% <Param name="driver">org.h2.Driver<
/Param> %>
\epsilon %
%>
<% <Param name="connection"> - JDBC uses a connection string related to the Driver being 
u \leq 2<% It is in the general format "jdbc:somejdbcvendor:other data 
needed" %>
<% EXAMPLES 
\mathbb{R}^3 : the contract of the contract of the contract of the contract of the contract of the contract of the contract of the contract of the contract of the contract of the contract of the contract of the contract of 
<% Microsoft SQL server : <Param name="connection">jdbc:jtds:sqlserver://127.0.0.1:8080/databasename<
/Param> %>
<% H2 database ( http://www.h2database.com ) : <Param name="connection">jdbc:h2:directory/location<
/Param> %>
\epsilon %
%>
<% <Param name="username"> - A valid login with proper 
permissions \frac{1}{2}<% <Param name="password"> - The associated secure 
password %>
<% These are what the fetch uses when accessing the given database. These must be valid otherwise the harvest 
run %>
<% will not have access to the database. By default we use "sa" for system administrator and a blank 
password. %>
\epsilon %
%>
-->
       <Param name="driver">org.h2.Driver</Param>
       <Param name="connection">jdbc:h2:data/csv/store</Param>
       <Param name="username">sa</Param>
       <Param name="password"></Param>
             \leq !-- TABLES -->
2 - 1 = -<% In this section the tables harvested from are 
described. \frac{1}{2}<% <Param name="tableName"> This parameter the name of the table that is being harvested 
to. \frac{1}{3}<%>
-->
        <Param name="tableName">CSV2</Param>
</Task>
```